# Solving the TTC 2011 Reengineering Case with VIATRA2<sup>\*</sup>

Ábel Hegedüs Zoltán Ujhelyi Gábor Bergmann

Fault Tolerant Systems Research Group Department of Measurement and Information Systems Budapest University of Technology and Economics, Hungary

hegedusa@mit.bme.hu ujhelyiz@mit.bme.hu bergmann@mit.bme.hu

The current paper presents a solution of the *Program Understanding: A Reengineering Case for the Transformation Tool Contest* using the VIATRA2 model transformation tool.

## 1 Introduction

Automated model transformations play an important role in modern model-driven system engineering in order to query, derive and manipulate large, industrial models. Since such transformations are frequently integrated to design environments, they need to provide short reaction time to support software engineers.

The objective of the VIATRA2 (VIsual Automated model TRAnsformations [\[9\]](#page-4-0)) framework is to support the entire life-cycle of model transformations consisting of specification, design, execution, validation and maintenance.

*Model representation.* VIATRA2 uses the VPM metamodeling approach [\[8\]](#page-4-1) for describing modeling languages and models. The main reason for selecting VPM instead of a MOF-based metamodeling approach is that VPM supports arbitrary metalevels in the model space. As a direct consequence, models taken from conceptually different domains (and/or technological spaces) can be easily integrated into the VPM model space. The flexibility of VPM is demonstrated by a large number of already existing model importers accepting the models of different BPM formalisms, UML models of various tools, XSD descriptions, and EMF models.

*Graph transformation* (GT) [\[3\]](#page-4-2) based tools have been frequently used for specifying and executing complex model transformations. In GT tools, *graph patterns* capture structural conditions and type constraints in a compact visual way. At execution time, these conditions need to be evaluated by *graph pattern matching*, which aims to retrieve one or all matches of a given pattern to execute a transformation rule. A *graph transformation rule* declaratively specifies a model manipulation operation, that replaces a match of the LHS graph pattern with an image of the RHS pattern.

*Transformation description.* Specification of model transformations in VIATRA2 combines the visual, declarative rule and pattern based paradigm of graph transformation and the very general, high-level formal paradigm of abstract state machines (ASM) [\[2\]](#page-4-3) into a single framework for capturing transformations within and between modeling languages [\[7\]](#page-4-4). A transformation is defined by an ASM machine that may contain ASM rules (executable command sequences), graph patterns, GT rules, as well as ASM functions for temporary storage. An optional main rule can serve as entry point. For model manipulation and pattern matching, the transformation may rely on the metamodels available in the VPM model space; such references are made easier by namespace imports.

*Transformation Execution.* Transformations are executed within the framework by using the VI-ATRA2 interpreter. For pattern matching both (i) *local search based pattern matching* (LS) and (ii)

<sup>∗</sup>This work was partially supported by ICT FP7 SecureChange (ICT-FET-231101) European Project.

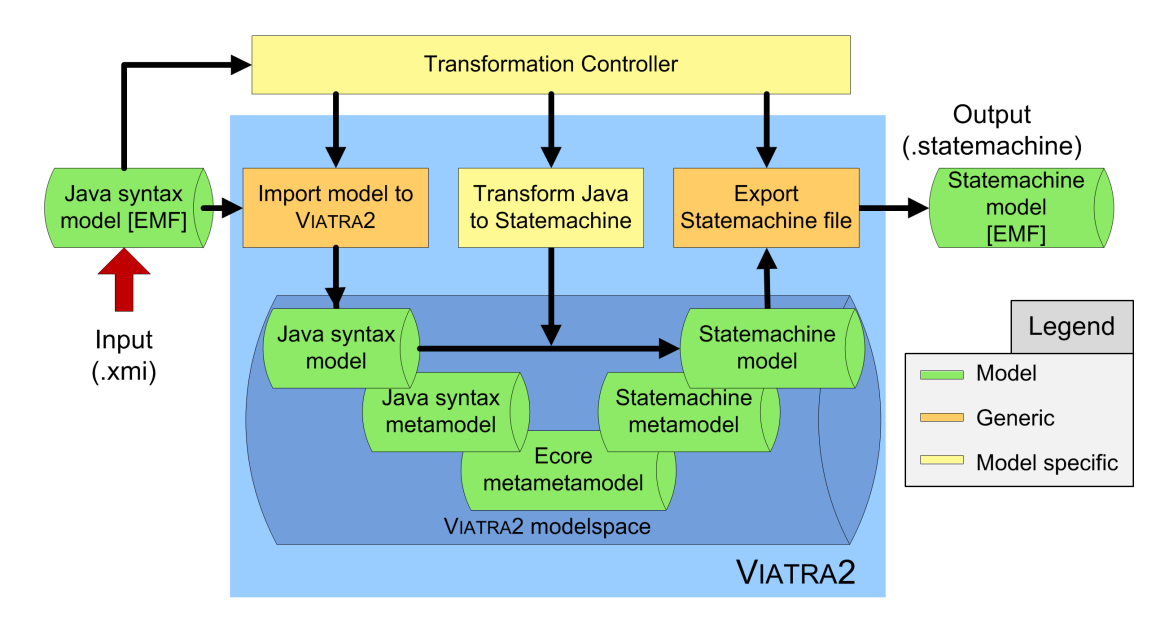

<span id="page-1-1"></span>Figure 1: Solution Architecture

*incremental pattern matching* (INC) are available. This feature provides the transformation designer additional opportunities to fine tune the transformation either for faster execution (INC) or lower memory consumption (LS) [\[6\]](#page-4-5).

The rest of the paper is structured as follows. Sec. [2](#page-1-0) gives an architectural overview of the transformation, while Sec. [3](#page-2-0) highlights the interesting parts of our implementation and finally Sec. [4](#page-3-0) concludes the paper.

### <span id="page-1-0"></span>2 Solution Architecture

We implemented our solution for the Program Understanding case study [\[5\]](#page-4-6) using the VIATRA2 model transformation framework. Fig. [1](#page-1-1) shows the complete architecture with both preexisting (depicted with darker rectangles) and newly created components (lighter rectangles). The optional *Transformation Controller* is an extension to the Eclipse framework that provides an easy-to-use graphical interface for executing the underlying transformation (i.e. it appears as a command in the pop-up menu of XMI files); it is, however, possible to execute the same steps manually on the user interface of VIATRA2. From the user perspective, the controller is invoked on an *input XMI* file and the result is an *output Statemachine* file.

Note that the transformation is performed on models *inside the VPM modelspace* of VIATRA2 rather than on in-memory EMF models. Although VIATRA2 does not manipulate EMF models directly, it includes a generic support for handling EMF metamodels and instance models.

In order to understand the transformation we briefly outline the metamodeling approach of our solution. The *Ecore metametamodel* is the base of this support, which was defined in accordance with the actual EMF metamodel of Ecore.

Both the *Java syntax graph and Statemachine metamodels* are defined as instances of this metametamodel, and are imported into VIATRA2 with the generic Ecore metamodel importer. Then the input file is used to *import the Java syntax graph into* VIATRA2 and create the *Java syntax model* which is the instance of the Java syntax metamodel.

By executing our implemented transformation, we can *transform the Java syntax model to a Statemachine model* which is an instance of the Statemachine metamodel. This *Statemachine model* is then *exported* to create the output Statemachine file.

#### <span id="page-2-0"></span>3 Transforming Java syntax to statemachines (J2SM)

The *J2SM* transformation generates the Statemachine model from the Java syntax graph in the VIATRA2 framework and is implemented in the VIATRA2 Textual Command Language (VTCL) [\[1\]](#page-4-7). J2SM can be separated into four parts, (1) the construction of the Statemachine states and their outgoing transitions, (2) the processing of triggers and (3) actions for outgoing transitions, and finally (4) connecting the transitions to the target states.

The complete transformation is around 450 lines of VTCL code including whitespaces and comments (see Appendix [B\)](#page-5-0). It includes 21 complex patterns, e.g. the Java class called through an *Instance.activate()* method call can be looked up with the pattern in line [172.](#page-7-0) Finally, the actual manipulation is executed by 5 declarative rules (e.g. create trigger for a given transition, see line [227\)](#page-8-0). There are 2 additional rules for starting and stopping time measurement for different parts of the transformation (see lines [440](#page-12-1) and [448\)](#page-12-2).

The transformation starts with a short initialization phase, where the output buffer for the transformation log is cleared, the time measurement starts and a new statemachine model is created.

Construction of states and transitions. The elements representing the states and transitions of the statemachine are created in the following way:

- 1. First, states are created for each Java class that is not an abstract subclass of the *State* class (see top-level pattern at line [97,](#page-6-0) called in line [45](#page-5-1) from a forall construct). A recursive pattern finds these classes by traversing supertype edges.
- 2. Once the state is created, we store the correspondence between the class and the state in an ASM function (essentially a hashmap), the transition handling rule is called (line [63\)](#page-6-1).
- 3. Since at this point the target states of a transition is probably not available, we only create the *src* and *out* relations.
- 4. The transitions in a class are identified by another complex pattern that matches the *Class.Instance.activate()* method calls and finds the called class (see line [172\)](#page-7-0). The below keyword is used in a subpattern to express transitive containment of the target class reference within the definition of the source class.
- 5. Once the transition is created, we also store the called class for the transition in the same ASM function to be able to create the *dst* and *in* relations later.

Processing triggers. Next, the rule handling triggers (see line [227\)](#page-8-0) is called from line [163.](#page-7-1) The triggers are created based on the class method, where the *activate()* call is found (see pattern in line [293\)](#page-9-0), the switch case constant (line [300\)](#page-9-1) or the catch block exception (line [332\)](#page-10-0) that is the closest in the statement hierarchy to the method call. Note that when a catch block is inside another catch block (and similarly for switch cases), the reference solution may choose the outer one for the trigger, while our solution chooses the correct one.

Processing actions. In the following phase, the action part of the transition is created (line [368\)](#page-10-1). The action is created based on the existence of a *send()* method call in the same statement container (found using the pattern in line [403\)](#page-11-0) as the *activate()* call. The name of the action is the same as the enumeration value from the *send()* method call parameter (line [416\)](#page-11-1).

Connecting transitions to targets. Finally, the target of all transitions are handled in the same step using a forall construct (see line [206\)](#page-8-1). The interesting part of this rule is the usage of ASM functions to retrieve the correct target state (line [215\)](#page-8-2). Remember, that the called class is stored for transitions and states are stored for created classes. Therefore, since we iterate through all transitions, the target state can be selected by retrieving the called class for the current transition and the state for that class.

Performance. We used the provided models to test the performance of our implementation. We observed that our framework was unable to handle the biggest model, if we tried to import the complete model, due to VIATRA2's VPM representation consuming more memory than EMF. For the other input models, the total runtime of the plug-in loading, import, transformation and export is around 10 seconds, while the transformation itself is around 2 seconds.

However, if we allow a preprocessing phase, which removes unnecessary parts of the model (with the help of EMF IncQuery<sup>[1](#page-3-1)</sup>), the big model could be transformed. However, this reduced model is almost equal to the medium model, thus it does not demonstrate the scalability of the approach.

Evaluation. The transformation handles the core task and both extensions, therefore it is *complete*. The generated state machines are equal to the provided reference solutions, the source and target of transitions are set, while triggers and actions are also created, which means the transformation is *correct*. The transformation code itself is well-structured and is annotated with comments to increase *understandability*. However, it may be challenging for those unfamiliar with the language. Since the language and the framework are not tailored to EMF, the *conciseness* of the transformation is lower and the *performance* of the framework is limited (as discussed above). As a main development direction, we are working on new tools for more powerful EMF support.

### <span id="page-3-0"></span>4 Conclusion

In the current paper we have presented our VIATRA2 based implementation for the Program Understanding case study [\[5\]](#page-4-6).

The high points of our transformation are (i) the reusable patterns, (ii) the easily readable transformation language, (iii) the use of ASM functions for easily retrieving corresponding elements, and (iv) that triggers are created for the correct switch case and catch block (as opposed to reference solution).

On the other hand, import-export of models is required and we cannot handle the largest sample input model due to memory constraints.

<span id="page-3-1"></span><sup>1</sup><http://viatra.inf.mit.bme.hu/incquery/>

## References

- <span id="page-4-7"></span>[1] András Balogh & Dániel Varró (2006): *Advanced Model Transformation Language Constructs in the VIATRA2 Framework*. In: ACM Symposium on Applied Computing — Model Transformation Track (SAC 2006), ACM Press, Dijon, France, pp. 1280–1287, doi[:10.1145/1141277.1141575.](http://dx.doi.org/10.1145/1141277.1141575)
- <span id="page-4-3"></span>[2] E. Börger & R. Stärk (2003): *Abstract State Machines. A method for High-Level System Design and Analysis*. Springer-Verlag.
- <span id="page-4-2"></span>[3] Hartmut Ehrig, Gregor Engels, Hans-Jörg Kreowski & Grzegorz Rozenberg, editors (1999): *Handbook on Graph Grammars and Computing by Graph Transformation*. 2: Applications, Languages and Tools, World Scientific.
- <span id="page-4-8"></span>[4] Abel Hegedüs, Zoltán Ujhelyi & Gábor Bergmann (2011): *SHARE demo related to the paper Solving the TTC 2011 Program Understanding Case with* VIATRA2. Available at [http://is.ieis.tue.nl/staff/](http://is.ieis.tue.nl/staff/pvgorp/share/?page=ConfigureNewSession&vdi=Ubuntu-11_TTC11_VIATRA.vdi) [pvgorp/share/?page=ConfigureNewSession&vdi=Ubuntu-11\\_TTC11\\_VIATRA.vdi](http://is.ieis.tue.nl/staff/pvgorp/share/?page=ConfigureNewSession&vdi=Ubuntu-11_TTC11_VIATRA.vdi).
- <span id="page-4-6"></span>[5] Tassilo Horn (2011): *Program Understanding: A Reengineering Case for the Transformation Tool Contest*. In Pieter Van Gorp, Steffen Mazanek & Louis Rose, editors: TTC 2011: Fifth Transformation Tool Contest, Zürich, Switzerland, June 29-30 2011, EPTCS.
- <span id="page-4-5"></span>[6] Akos Horváth, Gábor Bergmann, István Ráth & Dániel Varró (2010): *Experimental assessment of combining pattern matching strategies with VIATRA2*. International Journal on Software Tools for Technology Transfer (STTT) 12, pp. 211–230, doi[:10.1007/s10009-010-0149-7.](http://dx.doi.org/10.1007/s10009-010-0149-7)
- <span id="page-4-4"></span>[7] Dániel Varró & András Balogh (2007): *The Model Transformation Language of the VIATRA2 Framework*. Science of Computer Programming 68(3), pp. 214–234, doi[:10.1016/j.scico.2007.05.004.](http://dx.doi.org/10.1016/j.scico.2007.05.004)
- <span id="page-4-1"></span>[8] Dániel Varró & András Pataricza (2003): *VPM: A visual, precise and multilevel metamodeling framework for describing mathematical domains and UML*. Journal of Software and Systems Modeling 2(3), pp. 187–210, doi[:10.1007/s10270-003-0028-8.](http://dx.doi.org/10.1007/s10270-003-0028-8)
- <span id="page-4-0"></span>[9] VIATRA2 Framework: An Eclipse GMT Subproject: Available at <http://www.eclipse.org/gmt/>.

#### A Solution demo and implementation

Our implementation for the case study together with the current version of VIATRA2 can be installed from the following Eclipse update site: <http://mit.bme.hu/~ujhelyiz/viatra/ttc11/>. Additionally, the solution is also available an archive file: [http://mit.bme.hu/~ujhelyiz/viatra/ttc11.](http://mit.bme.hu/~ujhelyiz/viatra/ttc11.zip) [zip](http://mit.bme.hu/~ujhelyiz/viatra/ttc11.zip). Similarly, our solution for the Hello World! case is downloadable from [http://mit.bme.hu/](http://mit.bme.hu/~ujhelyiz/viatra/ttc11-helloworld.zip) [~ujhelyiz/viatra/ttc11-helloworld.zip](http://mit.bme.hu/~ujhelyiz/viatra/ttc11-helloworld.zip).

The SHARE image [\[4\]](#page-4-8) usable for demonstration purposes contains our solution for both the Hello World! and Program Understanding cases.

### <span id="page-5-0"></span>B Appendix - Program Understanding transformation

```
// metamodel imports
   import nemf . packages . classifiers ;
   import nemf . packages . commons ;
   import nemf . packages . types ;
   import nemf . packages . modifiers ;
   import nemf . packages . references ;
   import nemf . packages . members ;
   import nemf . packages . statements ;
   import nemf . packages . parameters ;
10 import nemf . packages . expressions ;
   import nemf . packages . statemachine ;
   import nemf . ecore ;
   import nemf . ecore . datatypes ;
   @incremental
   machine reengineeringJava {
     asmfunction buf/0; // output buffer
    asmfunction time/1; // runtime measurement data
20 asmfunction models /1; // storing models
     asmfunction sm/1; // store for statemachine related elements
     // entry point of transformation
     rule main() = \text{seq}{
        // initialize output buffer
       let Buf = clearBuffer (" core :// reEngineer ") in seq{
          update buf () = getBuffer (" core :// reEngineer ");
       }
30
       startTimer("main");
       println (buf (), "ReEngineering Transformation started.");
       // create new statemachine
       let StateMachine = undef in seq {
         new ( StateMachine ( StateMachine ) in nemf . resources );
         rename ( StateMachine ," A_StateMachine ");
          update models ("sm") = StateMachine;
       }
40
       // finds all State subtypes
       /* 1. A State is a non-abstract Java class (classifiers. Class) that
        extends the abstract class named ''State'' directly or indirectly.
        All concrete state classes are implemented as singletons [GHJV95]. */
        NotAbstractStateClass(StateClass) do
        let State = undef , StatesRel = undef , NameRel = undef in seq {
```

```
println(buf(), " --> Found State class " + name(StateClass));// create states in StateMachine
50 new (State (State) in models ("sm"));
           new (StateMachine.states (StatesRel, models ("sm"), State));
           // store Class \rightarrow State correspondenceupdate sm ( StateClass ) = State ;
           // add name to State
           try choose Name with find NameOfElement( Name , StateClass ) do
           let StateName = undef in seq{
            new (EString (StateName) in State);
             setValue ( StateName , value ( Name ));
             rename ( State , value ( Name ));
60 new (State.name (NameRel, State, StateName));
           }
           // create transitions from state
           call createTransitions( StateClass );
        }
         // for each Transition , finds target ( use sm map )
         call createTransitionTargets();
         endTimer("main");
70 println (buf (), "ReEngineering Transformation ended " + time ("main"));
         println (buf (), " RULE: createTransitions ran (in total) for "
          + time (" createTransitions "));
         println (buf (), " RULE: createTransitionTargets ran (in total) for "
          + time (" createTransitionTargets " ));
         println (buf (), " RULE: addTrigger ran (in total) for "
          + time ("addTrigger"));
         println (buf (), " RULE: addAction ran (in total) for "
          + time (" addAction " ));
      }
80
       // finds classes which are subtypes of State
       pattern ClassSubTypeOfState( Class ) = {
         Class ( Class );
         find SuperTypeOfClass( SuperType , Class );
         find NameOfElement( Name , SuperType );
         check(value(Name) == "State");
      } or { // transitive matching
90 Class (Class);
         find SuperTypeOfClass( SuperType , Class );
         find ClassSubTypeOfState( SuperType );
      }
       // restrict subtypes of State to non - abstract ones
      pattern NotAbstractStateClass( Class ) = {
        find ClassSubTypeOfState( Class );
        neg find AbstractClass( Class );
100 \rightarrow// finds name attribute for element
      pattern NameOfElement( Name , Element ) = {
         NamedElement (Element);
         NamedElement . name ( NameRel , Element , Name );
         EString (Name);
      }
      // finds supertype of class
110 pattern SuperTypeOfClass( SuperType , Class ) = {
         Class ( Class );
         Class . extends ( Extends , Class , NSClassRef );
```

```
find TargetOfNamespaceClassifierReference( NSClassRef , SuperType );
        Class ( SuperType );
      }
      \prime\prime navigate on the classifierReference and target relations to Target
      pattern TargetOfNamespaceClassifierReference( NSClassRef , Target ) = {
        NamespaceClassifierReference ( NSClassRef );
120 NamespaceClassifierReference . classifierReferences ( ClassRefRel ,
          NSClassRef , ClassRef );
        ClassifierReference ( ClassRef );
        ClassifierReference . target ( TargetRel , ClassRef , Target );
      }
      // matches abstract classes
      pattern AbstractClass( Class ) = {
        Class ( Class );
        AnnotableAndModifiable . annotationsAndModifiers ( ModifierRel ,
130 Class, Abstract);
        Abstract ( Abstract );
      }
      // create transitions leading out from StateClass
      rule createTransitions(in StateClass ) = seq {
        startTimer("createTransitions");
        // finds all transition in class
        /* 2. A Transition is encoded by a methodcall ( references . MethodCall ) ,
         which invokes the next state's Instance () method (members. Method)
140 returning the singleton instance of that state on which the activate ()
         method is called in turn. This activation may be contained in any of the
         classes' methods with an arbitrary deep nesting. */forall ActivateCallClass , ActivateClassRef with
         find ClassCalledWithActivate( ActivateCallClass ,
          ActivateClassRef , StateClass ) do let Transition = undef ,
           TransRel = undef , SrcRel = undef , OutRel = undef in seq{
          println (buf (), " --> Found activate () methodcall to "
           + name ( ActivateCallClass ));
150 // create Transitions
          new (Transition (Transition) in models ("sm"));
          new (StateMachine.transitions (TransRel, models ("sm"), Transition));
          rename ( Transition , name ( StateClass ) + "-"
           + name ( ActivateCallClass ));
           // add source, use correspondence for finding state
          new (Transition.src (SrcRel, Transition, sm (StateClass)));
          new ( State . out ( OutRel , sm ( StateClass ), Transition ));
160 // store reference to the class on the other end of transition
          update sm(Transition) = ActiveCallClass;// add trigger
          call addTrigger( ActivateClassRef , Transition );
           // add action
           call addAction( ActivateClassRef , Transition );
        }
        endTimer("createTransitions");
      }
170 // finds the class which is called using an activate () method
      pattern ClassCalledWithActivate( ActivateCallClass ,
       ActivatedClassRef , StateClass ) = {
        ClassSubTypeOfState(StateClass); // check that the class is a state
        // reference to Class
        find ReferenceTarget( ActivatedClassRef ,
         StateClass , ActivateCallClass );
```

```
Reference . next ( ACRNextRef , ActivatedClassRef , InstanceCall );
         // reference to Instance method
180 find MethodCall( InstanceCall , ActivateCallClassInstance );
         Reference . next ( ERNextRef , InstanceCall , ActivateCall );
         find NameOfElement (Name, ActivateCallClassInstance); // name of Instance
         check ( value ( Name ) == "Instance" );
         // reference to activate () method
         find MethodCall( ActivateCall , ActivateMethod );
         find NameOfElement (ActName, ActivateMethod);
         check ( value ( ActName ) == "activate" );
      }
190 // finds reference to target
      pattern ReferenceTarget( TargetRef , SourceElement , ReferencedTarget ) = {
         Commentable (SourceElement);
         ReferenceableElement ( ReferencedTarget );
        IdentifierReference ( TargetRef ) below SourceElement ;
         ElementReference . target ( TargetRefRel , TargetRef , ReferencedTarget );
      \mathbf{I}// finds method called by Caller
      pattern MethodCall( Caller , CalledMethod ) = {
200 MethodCall (Caller);
         ElementReference . target ( TargetRef , Caller , CalledMethod );
         ClassMethod ( CalledMethod );
      }
      // create references between transitions and target states
      rule createTransitionTargets() = seq {
         call startTimer(" createTransitionTargets ");
         println (buf (), " RULE: Creating transition targets");
210 forall Transition with find Transition( Transition ) do
          let DstRel = undef , InRel = undef in seq{
           println (buf (), " --> Creating target for " + name (Transition));
           // sm(Transition) returns the target class TargetClass
           // sm(TargetClass) returns the corresponding state
           new (Transition.dst (DstRel, Transition, sm (sm (Transition))));
           new ( State .in( InRel , sm ( sm ( Transition )) , Transition ));
        }
         call endTimer(" createTransitionTargets ");
       }
220
       // simple type wrapper for Transition
      pattern Transition( Transition ) = {
        Transition (Transition);
      }
       // add triggers to transition
       rule addTrigger(in ActivateClassRef, in Transition) = seq{
         startTimer("addTrigger");
         println (buf (), " RULE: Creating trigger for " + name (Transition));
230 // finds the method where the activate () methodcall happens
         try choose CallingClassMethod with
          find ParentClassMethod( CallingClassMethod , ActivateClassRef ) do
          let Trigger = undef , TriggerRel = undef ,
          TriggeringElement = undef in seq {
          println (buf (), " --> Found class method "
            + name ( CallingClassMethod ));
           try choose MethodName with
           find NameOfElement( MethodName , CallingClassMethod ) do seq {
         /* 1. If activation of the next state occurs in any method except run(),
240 then that method 's name ( members . Method . name ) shall be
          used as the trigger. */if( value ( MethodName ) != " run ") seq{
```

```
update TriggeringElement = CallingClassMethod ;
            }
        /* 2. If the activation of the next state occurs inside a non-default
         case block (statements. Normal Switch Case) of a switch statement
          (s \text{tarements.} Switch) in the run() method, then the enumeration con-
          stant (members. EnumConstant) used as condition of the corresponding
         case is the trigger. */250 else seq {
                 try choose SwitchCaseConstant with
                  find ParentSwitchCaseConstant( SwitchCaseConstant ,
                   CallingClassMethod , ActivateClassRef ) do
                   seq {
                     println (buf (), " --> Found case " + name (SwitchCaseConstant));
                     update TriggeringElement = SwitchCaseConstant ;
                }
        /* 3. If the activation of the new state occurs inside a catch block
          (statements. CatchBlock inside the run() method,
260 then the trigger is the name of the caught exception's class.*/
               else try choose CatchBlockClass with
                find ParentCatchBlockClass( CatchBlockClass ,
                 CallingClassMethod , ActivateClassRef ) do
                 seq {
                   println (buf (), " --> Found catch " + name (CatchBlockClass));
                   update TriggeringElement = CatchBlockClass ;
               }
        /* 4. If none of the three cases above can be matched for the activation
         of the next state, i.e., the activationcall is inside the run () method
270 but without a surrounding switch or catch, the corresponding transition
         is triggered unconditionally. In that case, the trigger attribute shall
         be set to --. */
                else seq {
                 println (buf (), " --> Unconditional trigger");
                }
            }
             new (EString (Trigger) in Transition); // creating trigger
            new ( Transition . trigger ( TriggerRel , Transition , Trigger ));
            if( TriggeringElement != undef )
280 try choose Name with
                find NameOfElement( Name , TriggeringElement ) do seq {
                     // use name of chosen element
                     setValue (Trigger, value (Name));
              }
             else setValue (Trigger, "--");
          }
         }
         endTimer("addTrigger");
290 }
      // finds the class method for a given reference
      pattern ParentClassMethod( CallingClassMethod , IdentifierRef ) = {
        ClassMethod ( CallingClassMethod );
        IdentifierReference ( IdentifierRef ) below CallingClassMethod ;
      }
      // finds the immediate parent switchcase constant for a reference
      pattern ParentSwitchCaseConstant( SwitchCaseConstant ,
300 ClassMethod, IdentifierRef) = {
        NormalSwitchCase ( NormalSwitchCase );
        // parent switchcase
        find ParentSwitchCase( NormalSwitchCase ,
         ClassMethod , IdentifierRef );
        // condition of switch
        Conditional . condition ( ConditionRel , NormalSwitchCase , Condition );
        IdentifierReference ( Condition );
```

```
EnumConstant ( SwitchCaseConstant );
         // referenced constant
310 find ReferenceTarget( Condition , NormalSwitchCase , SwitchCaseConstant );
      }
       // finds immediate parent switchcase , check for lowest parent
      pattern ParentSwitchCase( NormalSwitchCase , ClassMethod , IdentifierRef ) = {
         ClassMethod ( ClassMethod );
         Switch (Switch) below ClassMethod;
         NormalSwitchCase ( NormalSwitchCase );
         Switch . cases ( CaseRel , Switch , NormalSwitchCase );
         IdentifierReference ( IdentifierRef ) below NormalSwitchCase ;
320 // if there is a lower switch , that must be used
         neg find LowerSwitch( Switch , IdentifierRef );
      }
      // checks whether a lower switch exists between Switch and the reference
      pattern LowerSwitch( Switch , IdentifierRef ) = {
         Switch (Switch);
         Switch (LowerSwitch) below Switch;
         IdentifierReference ( IdentifierRef ) below LowerSwitch ;
      }
330
      // finds the class of the exception used in the parent catch block
      pattern ParentCatchBlockClass( CatchBlockClass , ClassMethod , IdentifierRef ) = {
         CatchBlock (CatchBlock);
         // parent catch block
         find ParentCatchBlock( CatchBlock , ClassMethod , IdentifierRef );
         CatchBlock . parameter ( ParRel , CatchBlock , Parameter );
         // targeted parameter
         find ReferenceTargetOfParameter( Parameter , CatchBlockClass );
340 }
       // finds target for parameter through type reference
      pattern ReferenceTargetOfParameter( Parameter , Target ) = {
         OrdinaryParameter ( Parameter );
         TypedElement . typeReference ( TypeRef , Parameter , NSClassRef );
         find TargetOfNamespaceClassifierReference( NSClassRef , Target );
      }
      // finds immediate parent catch block for reference
350 pattern ParentCatchBlock( CatchBlock , ClassMethod , IdentifierRef ) = {
         ClassMethod ( ClassMethod );
         TryBlock (TryBlock) below ClassMethod; // the try block where the catch is
         CatchBlock (CatchBlock);
         TryBlock . catcheBlocks ( BlockRef , TryBlock , CatchBlock );
         IdentifierReference ( IdentifierRef ) below CatchBlock ;
         // if there is a lower catch, that must be used
         LowerCatchBlock(CatchBlock, IdentifierRef);
      }
360 // checks whether a lower catch exists between CatchBlock and the reference
      pattern LowerCatchBlock( CatchBlock , IdentifierRef ) = {
         CatchBlock (CatchBlock);
         CatchBlock (LowerCatchBlock) below CatchBlock;
         IdentifierReference ( IdentifierRef ) below LowerCatchBlock ;
      }
      // add action to transition
      rule addAction(in ActivateClassRef ,in Transition ) = seq {
370 call startTimer(" addAction ");
         println (buf (), " RULE: Creating action for " + name (Transition));
         // finds the statement container containing the methodcall
```

```
try choose StatementContainer with
         find ParentStatementContainer( StatementContainer , ActivateClassRef ) do
         let Action = undef , ActionRel = undef in seq {
          println (buf (), " --> Found container " + name (StatementContainer));
          new (EString (Action) in Transition);
          new ( Transition . action ( ActionRel , Transition , Action ));
         /* 1. If the block (statements. StatementListContainer) containing the ac-380 tivation Call of the next state additionally contains a method Call to the
          send () method, then that call's enumeration constant parameter's name is
           the action . */
           try choose SendMethodParameter with
           find SendMethodParameterInContainer( SendMethodParameter ,
             StatementContainer ) do
              try choose Name with
              find NameOfElement( Name , SendMethodParameter ) do seq {
                     println (buf (), " --> Found send () parameter "
                      + name ( SendMethodParameter ));
390 setValue (Action, value (Name));
             }
         /* 2. If there is no Call to send () in the activation call's block,
          the action of the corresponding transition shall be set to --. */
           else seq {
              printhn(buf (), " --> No send() in block.");
              setValue ( Action ," --");
           }
        }
        endTimer("addAction");
400 }
      // finds parent statement container
      pattern ParentStatementContainer( StatementContainer , Expression ) = {
        StatementListContainer ( StatementContainer );
        ExpressionStatement ( Statement );
        StatementListContainer . statements ( StatementsRel ,
         StatementContainer , Statement );
        ExpressionStatement . expression ( ExprRel , Statement , Expression );
        Expression (Expression);
410
      }
      /* finds the EnumConstant used as the Parameter of a send ()
       method in a statement container */
      pattern SendMethodParameterInContainer( SendMethodParameter ,
       StatementContainer) = {
        StatementListContainer ( StatementContainer );
         // parent container
        ParentStatementContainer(StatementContainer, SendMethodCall);
420
        find MethodCall( SendMethodCall , SendMethod ); // methodcall
        find NameOfElement (SendName, SendMethod);
        check (value (SendName) == "send"); // ensure that it is a send ()
        ArgumentOfMethodCall(Argument, SendMethodCall); // argument of send()
        Reference . next ( NextRef , Argument , EnumRef );
         // target of the argument
        find ReferenceTarget( EnumRef , Argument , SendMethodParameter );
430 }
       /* finds corresponding arguments for a methodcall */pattern ArgumentOfMethodCall( Argument , MethodCall ) = {
        MethodCall (MethodCall);
        Argumentable . arguments ( ArgRel , MethodCall , Argument );
        Expression ( Argument );
      }
```

```
/* starts the timer corresponding to the RuleName */
440 rule startTimer(in RuleName) = seqfif( time ( RuleName ) == undef )
          update time (RuleName) = - systime ();
        else
          update time (RuleName) = time (RuleName) - systime ();
      }
       \textit{/* stops} the timer corresponding to the RuleName */
       rule endTimer(in RuleName ) = seq {
        if( time ( RuleName ) == undef )
450 update time (RuleName) = 0;
        else
          update time (RuleName) = time (RuleName) + systime ();
      }
    }
```
Listing 1: Transformation code